# 《电路 CAD》课程实验教学大纲

课程名称:电路 CAD/Circuit CAD

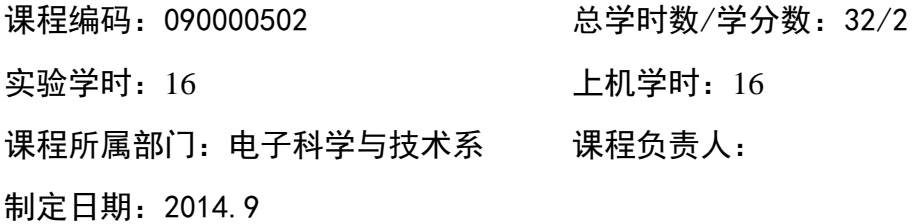

# 一、课程简介

电子线路 CAD 是利用计算机辅助电子线路设计的一门应用形课程,是电子信息工程、 通信工程、电子技术应用、微电子和自动化等专业的必修课程。本课程的主要内容是利用计 算机设计电子电路原理图、印刷电路板图、电子电路的仿真等内容。

# 二、课程实验目的

1、通过该课程的实验、学生应该掌握电子电路原理图的绘制方法

- 2、掌握电子元件模型的设计方法
- 3、掌握 PCB 的设计方法和封装元件的制作方法
- 4、掌握 PCB 板的制作过程和工艺要求。
- 5、掌握电子电路的计算机仿真方法

# 三、实验基本要求与方式

1、基本要求

- ▲ 了解国内外电子电路 CAD 技术的现状
- ▲ 掌握电子电路 CAD 软件的使用
- ▲ 掌握电子电路 CAD 的方法
- 2、基本方式

▲ 教师将每一实验实验目的、实验原理、实验仪器、实验内容及实验步骤、数据处理 等做详尽的讲解,学生按要求步骤操作。

▲ 学生自由选择题目 、自行设计实验过程 。每组同学拿出实验方案 , 包括仪器的选 用、实验方法、数据记录及处理等。设计方案可多种多样,可简可繁。通过设计性、综合型 实验,学生能正确掌握较复杂的电子系统设计方法。为了保证同学有充分的动手机会,要求 每小组 1 人。

四、实验报告

#### 实验报告格式

# 学生姓名、学号、实验组号及组内编号;

# 实验题目:

目的要求:

仪器用具: 仪器名称及主要规格(包括量程、分度值等)、用具名称。

实验原理:简单但要抓住要点,即要写出依据原理的公式名称、公式表达式、公式 中各物理量的名称、公式成立的条件。画出电路图(光路图)等。

实验内容:(对一些实验,根据教员要求要有实验步骤)

数据表格: 画出数据表格(写明物理量和单位);

数据处理及结果(结论):按实验要求处理数据。

讨论:对实验中存在的问题、进一步的想法等进行讨论。

五、考试(考核)方法与规定

#### 实验课考核办法

- 1. 学生实验课成绩以平时每次实验成绩为主。
- 2. 每次实验成绩分为四方面进行考核。

#### (1)预习情况:

是否按要求写好预习报告;从提问讨论中,看学生对实验原理的理解及对实验 内容的掌握。

# (2)实验操作:

实验线路连接是否正确;仪器使用是否规范;能否按要求独立操作;遇到问题 能否判断处理;测量数据是否正确;能否在规定时间完成实验内容;实验结束 时是否能按要求将仪器复位;课上是否能主动探索和研究问题。

#### (3)实验报告:

是否符合实验报告要求的格式,叙述是否清楚;数据处理中的有效数字、单位、 作图、思考题回答是否正确。

# (4)实验讨论:

学生可对实验原理、测量方法、误差来源、实验结果的分析等诸方面及自己感 兴趣的问题进入深入讨论。教员对学生实验能力,学习态度是否认真给予综合 评定。

# 3. 期末考核

考核情况可有以下形式:

实验操作、课堂讨论、总结报告、设计实验等等。

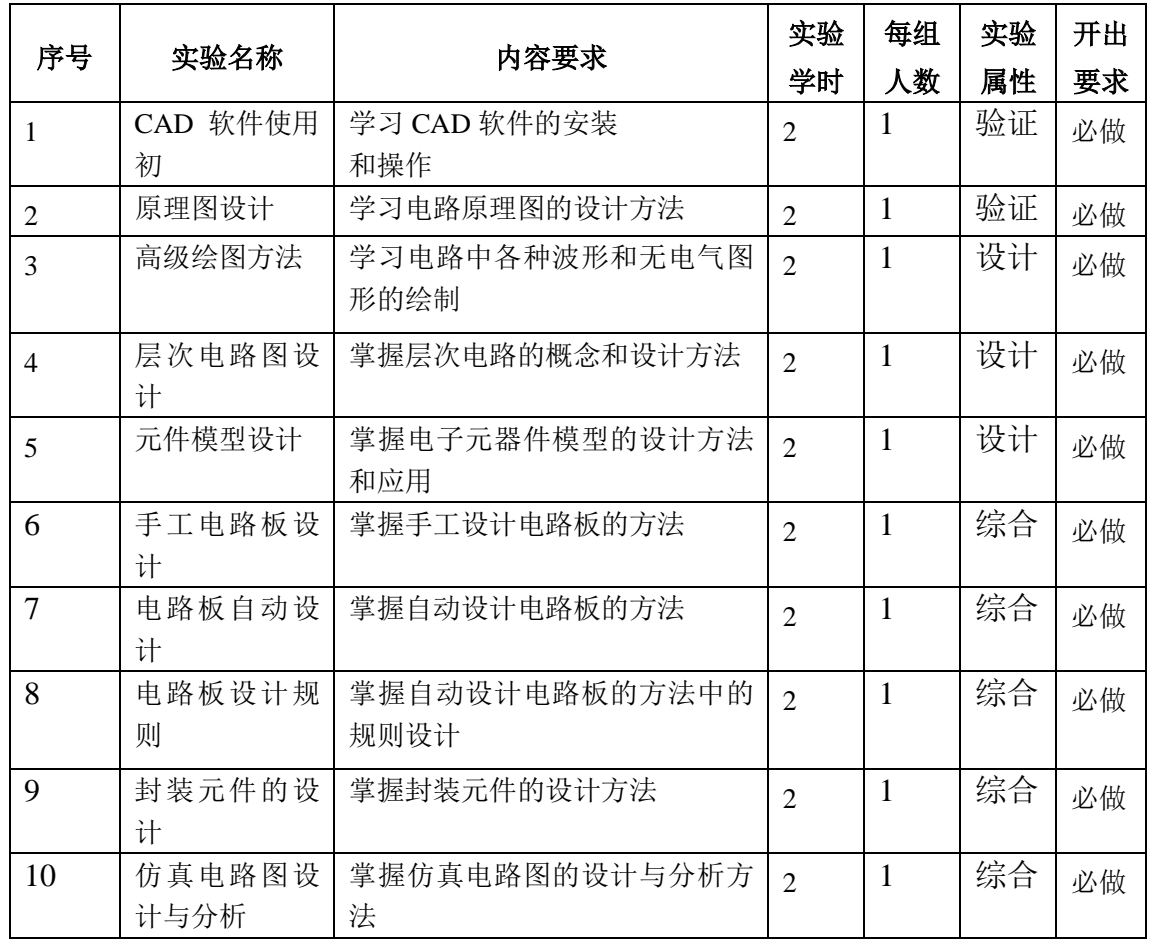

六、实验项目设置与内容

# 七、教材及实验指导书名称:

1、教 材:

《电路 CAD-PROTEL DXP 2004 电路设计与实践》,王利强,天津大学出版社, 2008 2、参考书:

(1) 《CAD/CAM/CAE 教学基地: Protel DXP 2004 电路设计基础与典型范例》,谈世 哲,电子工业出版社,2007

(2) Altium 计算机辅助设计与制造(CAD/CAM)系列:Designer 10 从入门到精通, 高海宾,机械工业出版社,2012